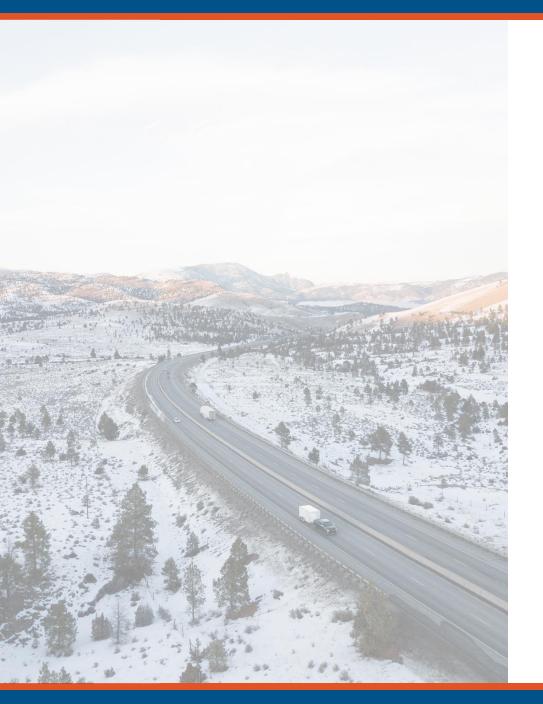

# MDT's BrM Implementation Experience

Tim Welter

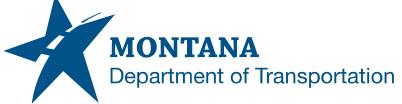

## **Implementation Details**

- Started on version 6.5
  - In the process of updating to 6.6
- Three Phase Implementation
- Custom Enhancements
  - Notes pop up
  - Bridge dropdown selector adjustment
  - Single Sign On
  - Guest Access
- Other Modules
  - Inspection Review
  - Inspection Types/Assignments

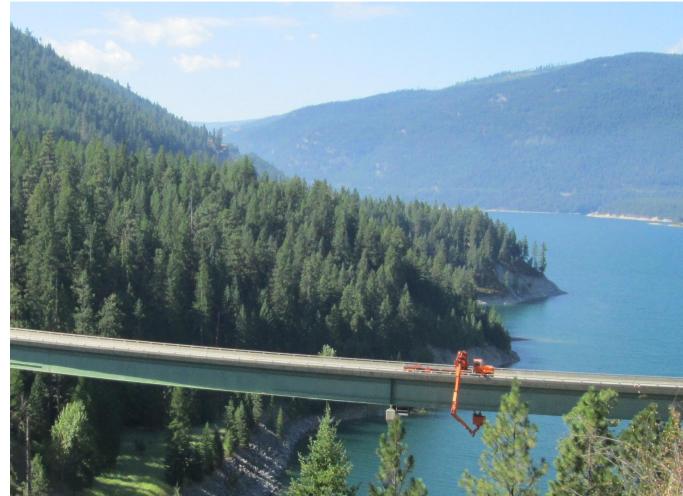

## **Reasons for Transition to BrM**

- Challenges with Product Support
- System Bugs
- Internet Explorer End of Life
- Microsoft Silverlight End of Life
- New SNBI

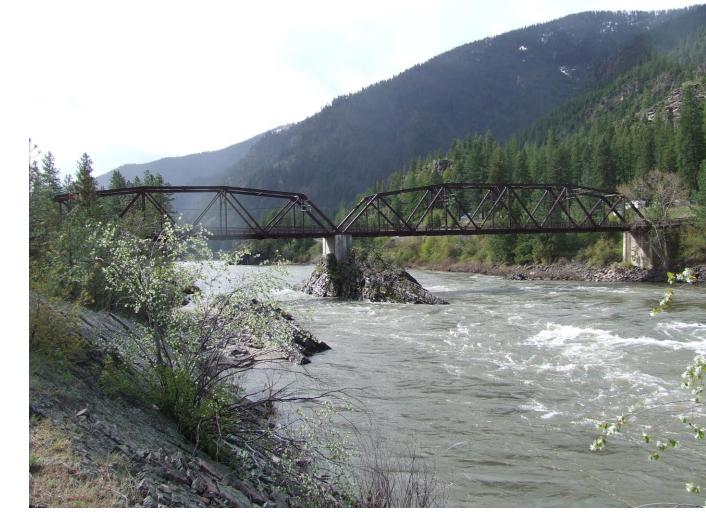

## **Implementation Experience**

- Three phase implementation.
  - Phase 1 BrM Setup, Data Migration, and MDT Systems Integration
  - Phase 2 BrM Enhancements and Inspection Configuration
  - Phase 3 Management Configurations and Refinement (In Progress)
- Phase 1 and 2 were delivered ahead of schedule and exceeded expectations.
  Initial go live had more features than anticipated.

## **Implementation Experience**

- Data Migration
  - No unexpected data migration issue
  - Mayvue exceeded expectations with data clean up and migration.

- MDT Systems Integration
  - We integrated with LRS/GIS systems to update several fields.
  - We also have several database views that are referenced by other MDT systems.

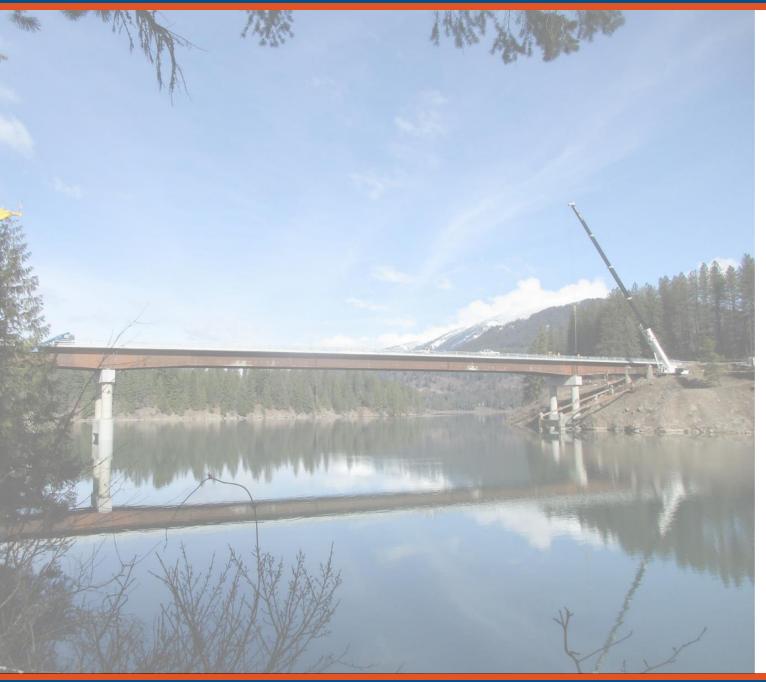

## **BrM Enhancements**

#### **BrM Enhancements**

- Notes Pop Up
  - Control allows notes to be added for fields
  - Changes color when populated
- Bridge Selector Adjustment
  - Jump to bridge adjustment to select a bridge based off NBI ID and Agency Bridge ID

| Deck (058):           | 7 Good | 🧉   |
|-----------------------|--------|-----|
| Superstructure (059): | 7 Good | ~ 🦉 |
| Substructure (060):   | 5 Fair | ~9  |

| 10001 | 5       |                    |       |
|-------|---------|--------------------|-------|
|       | (100015 | 000+0              | 5201) |
| 01002 | (100015 | 000+0              | 5202) |
| 01003 | (100015 | 001+0              | 5691) |
| 01004 | (100015 | 001+0              | 5692) |
| 01005 | (100015 | 003+0              | 2111) |
| 01006 | (100015 | 003+0              | 2112) |
| 01007 | (100015 | 009+0              | 5281) |
| 01008 | (100015 | 009+0              | 5282) |
| 01009 | (100015 | 012+0              | 7671) |
| 01011 | (100015 | 015+0 <sup>-</sup> | 1701) |
| 01012 | (100015 | 015+0              | 1702) |
| 01013 | (100015 | 019+0              | 8071) |
| 01014 | (100015 | 019+0              | 8072) |
| 01015 | (100015 | 023+0              | 2101) |

## **BrM Enhancements**

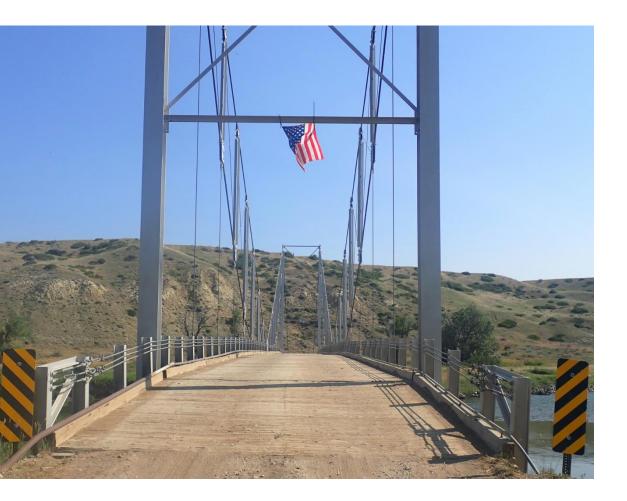

- Single Sign On
  - Using Okta
  - Works well for internal and external users

- Guest Access
  - If a user does not have a BrM account, they default to read only access
  - We allow for public users to access our bridge inspection information.

## **Other Modules**

- Inspection Types/Assignments
  - Helps us schedule multiple different types of inspections.
    - Primarily NDT and other special inspections we perform.
  - Different assignments module that allows tracking of inspection status.
  - Very easy to add and remove inspections types.
  - Can view entire states assignments at once and track status.

| Name ≑                           | All Inspections<br>Performed By ↓ <del>,</del> | All Reviews<br>Completed By \$ | Assigned<br>User Group \$ | No. of<br>Inspections ≑ | Not<br>Started \$ | Entered in<br>BrM \$ |   | Review<br>Complete \$ |   |
|----------------------------------|------------------------------------------------|--------------------------------|---------------------------|-------------------------|-------------------|----------------------|---|-----------------------|---|
| Butte District<br>September 2022 | 9/30/2022                                      | 12/31/2022                     | 2 • Butte<br>District     | 29                      | 24                | 5                    | 0 | 0                     | 0 |

## **Other Modules**

- Inspection Review
  - QA/QC module that autogenerates reports.
  - Very Configurable
    - Different rules for different data values.
  - Can configure reports to see commonly flagged items.

| Inspected     | Element          | Str. Unit          | Env.                 | Description                               |                      | Tot. Qty.  | Units | Qty 1 | Qty 2 | Qty 3      | Qty 4      | Notes      | Flagged in Previous<br>Step |     |
|---------------|------------------|--------------------|----------------------|-------------------------------------------|----------------------|------------|-------|-------|-------|------------|------------|------------|-----------------------------|-----|
| T 16 0 Mod. ( | Mod. (3)         | Re Conc Top Flange | Previous Insp. Value | rious Insp. Value 5124 sq.ft 5018 106 0 0 | 0                    | View Notes | F     | 0 1 2 |       |            |            |            |                             |     |
|               |                  |                    | Current Insp. Value  | 5124                                      | sq.ft                | 5018       | 106   | 0     | 0     | VIEW NOTES |            |            |                             |     |
|               | 1120             | 0                  | N                    | Efflorescence/Rust Staining               | Previous Insp. Value | 106        | each  | 0     | 106   | 0          | 0          | View Notes |                             |     |
|               |                  |                    |                      | Ci                                        | Current Insp. Value  | 106        | each  | 0     | 106   | 0          | 0          | VIEW NOLES |                             |     |
|               | 510              | 0                  | ٠                    | Wearing Surfaces                          | Previous Insp. Value | 5124       | sq.ft | 5124  | 0     | 0          | 0          | View Notes |                             |     |
|               | johan joss i 🗣 j | •                  |                      | Current Insp. Value                       | 5124                 | sq.ft      | 5124  | 0     | 0     | 0          | view Notes |            |                             |     |
| -             | 100              |                    | 6                    |                                           |                      | 700        |       | 700   |       |            | 14         |            | -                           | AMA |

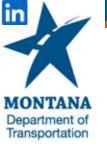

Tim Welter Bridge Maintenance Engineer - Engineering Division Montana Department of Transportation 406-444-6264 <u>twelter@mt.gov</u>

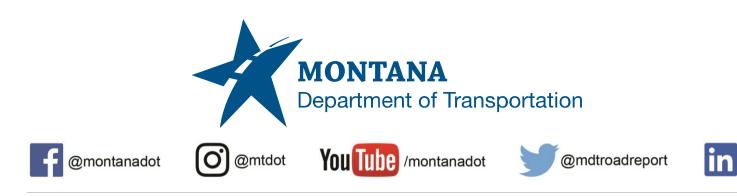